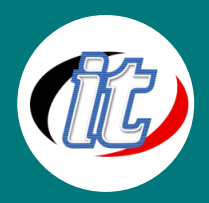

# **JSP Servlet and JDBC Build a Database App Workshop**

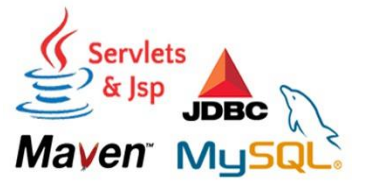

หลักสูตรนี้เหมาะสำหรับผู้ที่ต้องการพัฒนาแอพพลิเคชั่นบนเว็บด้วยภาษา Java ด้วย JSP แล Servlet เป็นการสอนแบบเน้นทำ Workshop ในงานจริง คุณจะได้ เรียนรู้ฟังก์ชันต่าง ๆ ของ JSP/Servlet ตั้งแต่เริ่มต้นไปจนขึ้นประยุกต์ใช้ในงาน จริง

เนื้อหาจะเริ่มจากภาพรวมคร่าว ๆ ของ JSP และ Servlet จากนั้นจะแสดงวิธีการตั้งค่าเครื่องมือในการพัฒนาทั้ง Apache Tomcat และ Eclipse or Netbeans ให้เชื่อมต่อกัน

เนื้อหาครอบคลุมรายละเอียดของ JSP ทั้ง Expressions, Scriptlets และ Declaration คุณจะได้เรียนรู้ Object ต่าง ๆ ที่มากับ JSP ที่ได้รับความนิยมและใช้งานได้ประสิทธิภาพสูงสุด จากนั้นในฝั่งของ Servlet จะแนะน้ำขั้นตอน การเชื่อมต่อกับฐานข้อมูล การสื่อสารกับส่วนของ Frontend ทั้ง HTML และ JavaScript การออกแบบดีไซน์ที่ เหมาะสมในยุคปัจจุบัน

ี่สุดท้ายคุณจะได้เรียนรู้การออกแบบระบบแบบ MVC ซึ่งเป็นโครงสร้างการพัฒนาแอพพลิคชั่นที่เหมาะสมสำหรับ ์ โครงการขนาดเล็กไปถึงใหญ่ ทั้งทำงานเดี่ยวหรือเป็นทีมได้อย่างมีประสิทธิภาพยิ่งขึ้น ผ่าน Workshop ที่เรา เตรียมไว้ให้เรียนรู้อีกมากมาย เมื่อจบหลักสูตรนี้ไป ผู้เรียนสามารถนำโครงสร้างที่ได้ไปเริ่มโครงการของตัวเองได้ ทันที

# **วัตถุประสงค์:**

- $\,\circ\,$  เข้าใจและใช้งานฟังก์ชันใน JSP และ Servlet สำหรับการพัฒนาเว็บแอพพลิเคชั่นได้ตั้งแต่พื้นฐาน
- $\circ$  ติดตั้ง JSP/Servlet สำหรับการพัฒนาบน Tomcat ร่วมกับ Eclipse ได้
- o เรียรู้ JSP Expressions , Scriptlets และ Declarations
- o เรียนรู้การอ่านข้อมูลมาแสดงผลใน HTML ด้วย JSP และ Servlet
- o เข้าใจการจัดการแอพพลิเคชั่นด้วย Session และ Cookie เพื่อติดตามข้อมูล user
- $\,\circ\,$  เข้าใจการเขียน JSP ด้วย JSTL เพื่อช่วยให้การเขียนชุดคำสั่งสั้นลง
- o สร้างเว็บแอพหลายภาษา (Multi-Lingual) ได้ด้วย JSTL
- o เข้าใจและเขียนแอพแบบ MVC ด้วย JSP และ Servlet ได้

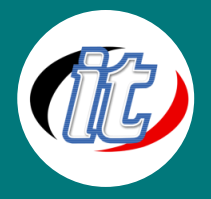

- o สร้าง HTML Tables ด้วย JSP และ Servlet ได้
- $\,\circ\,\,$  เชื่อมต่อฐานข้อมูลด้วย JDBC Library และทำการ CRUD (Creat-Read-Update-Delete) ได้
- o สร้างเว็บแอพที่เชื่อมต่อกับฐานข้อมูลได้อย่างถูกต้องสมบูรณ์

## **กลุ่มเป้าหมาย:**

- o นักเรียนนักศึกษา
- o ครู อาจารย์ วิทยากรที่สนใจ
- o นักวิชาการ นักไอที หรือผู้ดูและระบบ
- o ตลอดจนผู้สนใจทั่วไปในการพัฒนาเว็บแอพเคชั่นด้วย Java JSP & Servlet ร่วมกันฐานข้อมูลต่างๆ

# **ความรู้พื้นฐาน:**

- o การออกแบบเว็บไซต์ด้วยภาษา HTML & CSS
- ่ ๐ ภาษา JavaScirpt พื้นฐานสำหรับการทำงานบนเว็บ
- o ภาษาโปรแกรมมิ่ง Java พื้นฐาน
- o พื้นฐานการใช้งานฐานข้อมูล เช่น MySQL , SQLServer , Oracle มาบ้างเล็กน้อย
- $\,\circ\,$  เข้าใจพื้นฐานเทคโนโลยีของเว็บแอพพลิเคชั่นมาบ้าง หากไม่มีจะแนะนำทางให้

# **ระยะเวลาในการอบรม:**

o 18 ชั่วโมง (3 วัน)

### **ราคาคอร์สอบรม:**

o 7,500 บาท / คน (ราคานี้ยังไม่ได้รวมภาษีมูลค่าเพิ่ม)

# **วิทยากรผู้สอน:**

o อาจารย์สามิตร โกยม

# **คอร์สที่ควรอบรมก่อนหน้า:**

่ ⊙ Basic Java Programming (สำหรับผู้เริ่มต้น)

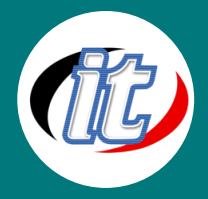

# **คอร์สต่อเนื่องที่แนะน า:**

o Java JSP & Servlet with Hibernate Framework

# **เนื้อหาการอบรม:**

### **Module 1: Getting Started with JSP**

- o JSP and Servlets Overview
- o Setting Up the Development Enviroment
- o Installing Tomcat on MS Windows
- o Installing Tomcat on Mac
- o Installing Eclipse on MS Windows
- o Install Eclipse on Mac
- o Connectin Eclipse on Tomcat

### **Module 2: JSP Fundamentals**

- o JSP Hello World
- o JSP Expressions
- o JSP Scriptlets
- o JSP Declarations
- o Calling a Java Class from JSP
- o JSP Built-In Object
- o Including Files in JSP

### **Module 3: Reading HTML Form Data with JSP**

- o HTML Forms Overview
- o Drop-Down Lists
- o Radio Buttons
- o Checkboxes Overview
- o Checkboxes Write som Code

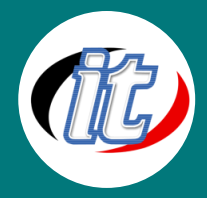

### **Module 4: State Management wit JSP**

- o Tracking user actions with Sessions Overview
- o Tracking user actions with Sessions Write Code
- o Personalize Content with Cookie Overview
- o Personalize Content with Cookies App
- o Personalize Content with Cookies Write Code

### **Module 5: JSP Standard Tag Library (JSTL) - Core Tags**

- o JSP Tags Overview
- o Install JSTL JAR files
- o JSTL Core Tags Looping with forEach Overview
- o JSTL Core Tags Project Setup
- o JSTL Core Tags Looping with forEach Write Code
- o JSTL Core Tags Looping with for Each Building HTML Tables
- o Reading Cookies with JSTL
- o JSTL Core Tags Testing Conditionals with the IF tag
- o JSTL Core Tags choose Tag

### **Module 6: JSP Standard Tag (JSTL) -Function Tags**

- o JSTL Function Tags length toUpperCase and startsWith
- o JSTL Function Tags split and join

#### **Module 7: Build a Multi-Lingual App with JSTL i18n Tags**

- o Multi-Lingual / Internationalization Overview
- o Multi-Lingual / Internationalization Message
- o Build a Multi Lingual App with JSTL

### **Module 8: Servlet Fundamentals**

o Hello World Servlet Overview

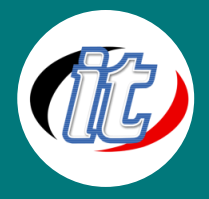

- o Hello World Servlet Let's Write some code
- o Comparing Servlets and JSP What's the Difference
- o Reading HTML Form Data with Servlets Overview
- o HTML Forms Difference between GET and POST
- o Reading Servlet Parameter
- o Reading Servlet Parameter Write some Code

### **Module 9: MVC- Build and MVC App with Servlets and JSP**

- o MVC with Servlets and JSP
- o MVC with Servlets and JSP In More Detail
- o MVC with Servlets and JSP Create Student Class
- o MVC with Servlets and JSP Create StudentDataUtil
- o MVC with Servlets and JSP Create MVC Servlet
- o MVC with Servlets and JSP Create JSP View with HTML Tables

#### **Module 10: Build A Complete Database Web App with JDBC -Live workshop part 1**

- o Project Overview and Demo
- o Download JDBC Source Code
- o Installing the MySQL Database on MS Windows
- o Installing the MySQL Database on Mac
- o Setting up our Project Database with Sample Data
- o Setup Tomcat Datasource for Connection Pooling
- o Test Tomcat Connection Pooling
- o Tune and Configure Tomcat JDBC Connection Pool for Production Use
- o MVC Application Architecture

#### **Module 11: Build A Complete Database Web App with JDBC -Live workshop part 2**

- o List Students Overview
- o List Students Creating the JDBC Code
- o List Students Building the Servlet

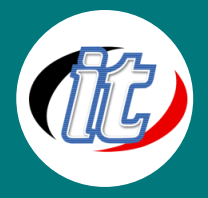

- o List Students Developing the JSP
- o List Students Making it Pretty with Cascading Style Sheets (CSS)
- o List Students Adding JSTL Functionality
- o List Students Adding a Welcome File
- o Add Student Overview
- o Add Student Setting up the Button
- o Add Student Constructing the HTML Form
- o Add Student Developing the Servlet
- o Add Student Creating the JDBC Code

### **Module 12: Build A Complete Database Web App with JDBC -Live workshop part 3**

- o Update Student Overview
- o Update Student Creating the Update Link
- o Update Student Prepopulating the HTML Form Part 1
- o Update Student Prepopulating the HTML Form Part 2
- o Update Student Developing the Servlet
- o Update Student Creating the JDBC Code
- o Delete Student Overview
- o Delete Student Creating the Delete Link
- o Delete Student Developing the Servlet and JDBC Code

### **Module 13: Deploying a WAR file to Tomcat**

o Deploying To Tomcat using WAR files